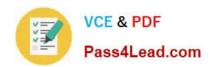

# 1Z0-1013<sup>Q&As</sup>

Oracle Payroll Cloud 2018 Implementation Essentials

# Pass Oracle 1Z0-1013 Exam with 100% Guarantee

Free Download Real Questions & Answers PDF and VCE file from:

https://www.pass4lead.com/1z0-1013.html

100% Passing Guarantee 100% Money Back Assurance

Following Questions and Answers are all new published by Oracle
Official Exam Center

- Instant Download After Purchase
- 100% Money Back Guarantee
- 365 Days Free Update
- 800,000+ Satisfied Customers

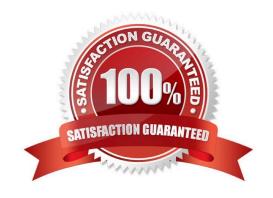

# https://www.pass4lead.com/1z0-1013.html

### 2022 Latest pass4lead 1Z0-1013 PDF and VCE dumps Download

#### **QUESTION 1**

A worker\\'s payroll frequency changes from weekly to monthly. What action should you take?

- A. Terminate the worker\\'s assignment record associated to the weekly payroll. Create a new assignment record and associate it to the monthly payroll.
- B. Transfer the worker from the weekly payroll to the monthly payroll.
- C. End the weekly payroll record to the worker and add a new monthly payroll record.
- D. Update the weekly payroll definition and change the calendar to a weekly frequency.

Correct Answer: B

#### **QUESTION 2**

A customer\\'s organization has a grade structure with four grades ?C1, C2, C3, and C4. You have a car allowance element, which is art Assignment level, for which only the employees with grade C3 and C4 are eligible. You should not be able to create an element entry for employees with grades C1 and C2.

How do you define the element eligibility for Car Allowance element?

- A. You cannot meet the requirement as you cannot create element eligibility using grade as the eligibility criteria.
- B. Define multiple element eligibilities using grade C1, C2, C3, and C4, but create an element entry only for employees with grades C3 and C4.
- C. Define the element eligibility as an Open Eligibility and create an element entry only for employees with grades C3 and C4.
- D. Define multiple element eligibilities using grade C3 and C4.

Correct Answer: C

#### **QUESTION 3**

You want to define your own rules for converting a rate value from one periodicity to another, such as from weekly to annual. How can you achieve this?

- A. Create an additional input value, calculate the converted value outside the system, and enter it while creating an element entry.
- B. Define your own Periodicity Conversion Rule and select it while creating the element.
- C. You cannot define your own rules for converting from one periodicity to another.
- D. Define an indirect element, write a fast formula to convert the processed value and create the result for an indirect element.

Correct Answer: B

### https://www.pass4lead.com/1z0-1013.html

2022 Latest pass4lead 1Z0-1013 PDF and VCE dumps Download

#### **QUESTION 4**

You have a tax deduction element that credits the same account for all employees irrespective of their home department. How do you define the costing rules to meet this requirement?

- A. You cannot meet this requirement because the costs are automatically apportioned to the respective departments.
- B. You create the costing with distributed option.
- C. You create the costing with "Costed" option on tax element.
- D. You create Fixed Costing on tax deduction element.

Correct Answer: D

#### **QUESTION 5**

Which status should you select for your flow pattern so it is available under "Submit a Payroll Flow"?

- A. Active. Payroll Flow
- B. Active. Process of Report
- C. Active. Flow Pattern Submission
- D. Active. Process. Report, or Payroll Flow

Correct Answer: D

Latest 1Z0-1013 Dumps

1Z0-1013 PDF Dumps

1Z0-1013 VCE Dumps

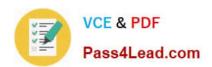

To Read the Whole Q&As, please purchase the Complete Version from Our website.

# Try our product!

100% Guaranteed Success

100% Money Back Guarantee

365 Days Free Update

Instant Download After Purchase

24x7 Customer Support

Average 99.9% Success Rate

More than 800,000 Satisfied Customers Worldwide

Multi-Platform capabilities - Windows, Mac, Android, iPhone, iPod, iPad, Kindle

We provide exam PDF and VCE of Cisco, Microsoft, IBM, CompTIA, Oracle and other IT Certifications. You can view Vendor list of All Certification Exams offered:

https://www.pass4lead.com/allproducts

## **Need Help**

Please provide as much detail as possible so we can best assist you. To update a previously submitted ticket:

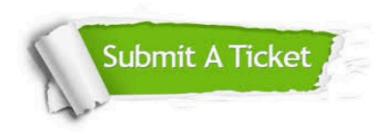

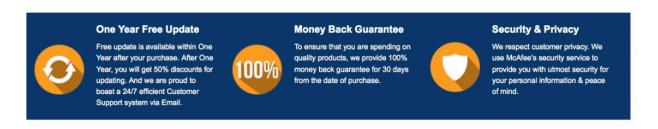

Any charges made through this site will appear as Global Simulators Limited.

All trademarks are the property of their respective owners.

Copyright © pass4lead, All Rights Reserved.